## **Velouté de lentilles au thermomix**

## **Informations**

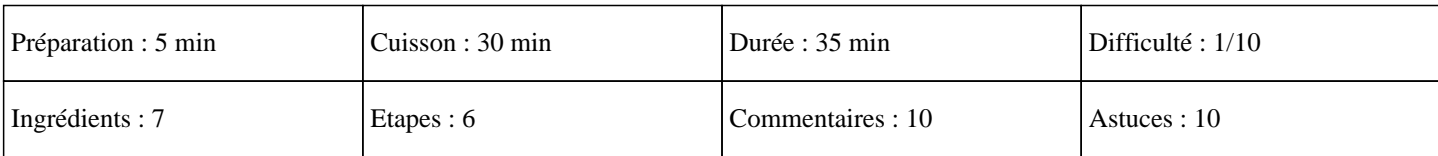

## **Ingrédients**

2000G d'eau 250G de lentilles 20G d'huile 1 pomme de terre 1 oignon 1 carotte 1 pincée de poivre

**Etapes**

»

Eplucher et couper l'oignon en 2 et le mettre dans le bol du thermomix. Régler 7 secondes sur la vitesse 7.

 $\hat{A}$ »

Ajouter l'huile et régler 5 minutes sur 50°C à la vitesse 2.

 $\hat{A}$ »

Eplucher et couper en cube la pomme de terre et la carotte. Les mettre dans le bol du thermomix.

 $\hat{A}$ »

Mettre les lentilles, l'eau et le poivre dans le bol du thermomix et régler 30 minutes sur 100°C à la vitesse 2.

»

A la sonnerie régler 30 secondes à la vitesse 10.

»

Passer le potage au chinois pour enlever les coques de lentilles (ce n'est pas obligatoire).